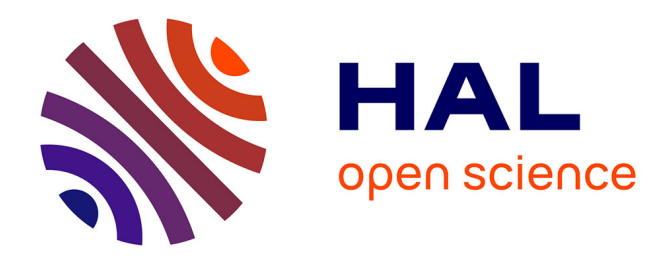

### **Les filles qui …** Vincent Ribaud

#### **To cite this version:**

Vincent Ribaud. Les filles qui …. DIDAPRO 8 L'informatique objet d'enseignements, Feb 2020, Lille, France. hal-02912821

#### **HAL Id: hal-02912821 <https://hal.univ-brest.fr/hal-02912821>**

Submitted on 24 Aug 2020

**HAL** is a multi-disciplinary open access archive for the deposit and dissemination of scientific research documents, whether they are published or not. The documents may come from teaching and research institutions in France or abroad, or from public or private research centers.

L'archive ouverte pluridisciplinaire **HAL**, est destinée au dépôt et à la diffusion de documents scientifiques de niveau recherche, publiés ou non, émanant des établissements d'enseignement et de recherche français ou étrangers, des laboratoires publics ou privés.

· **montrent l'exemple** en humanités numériques, sciences et technologies.

- · Un moyen d'action: les **interventions** dans les **écoles**.
- **Conventionnées** par l'éducation nationale.
- Suivies éventuellement d'un **projet** par les élèves. · Et aussi des coding goûters et des stages.

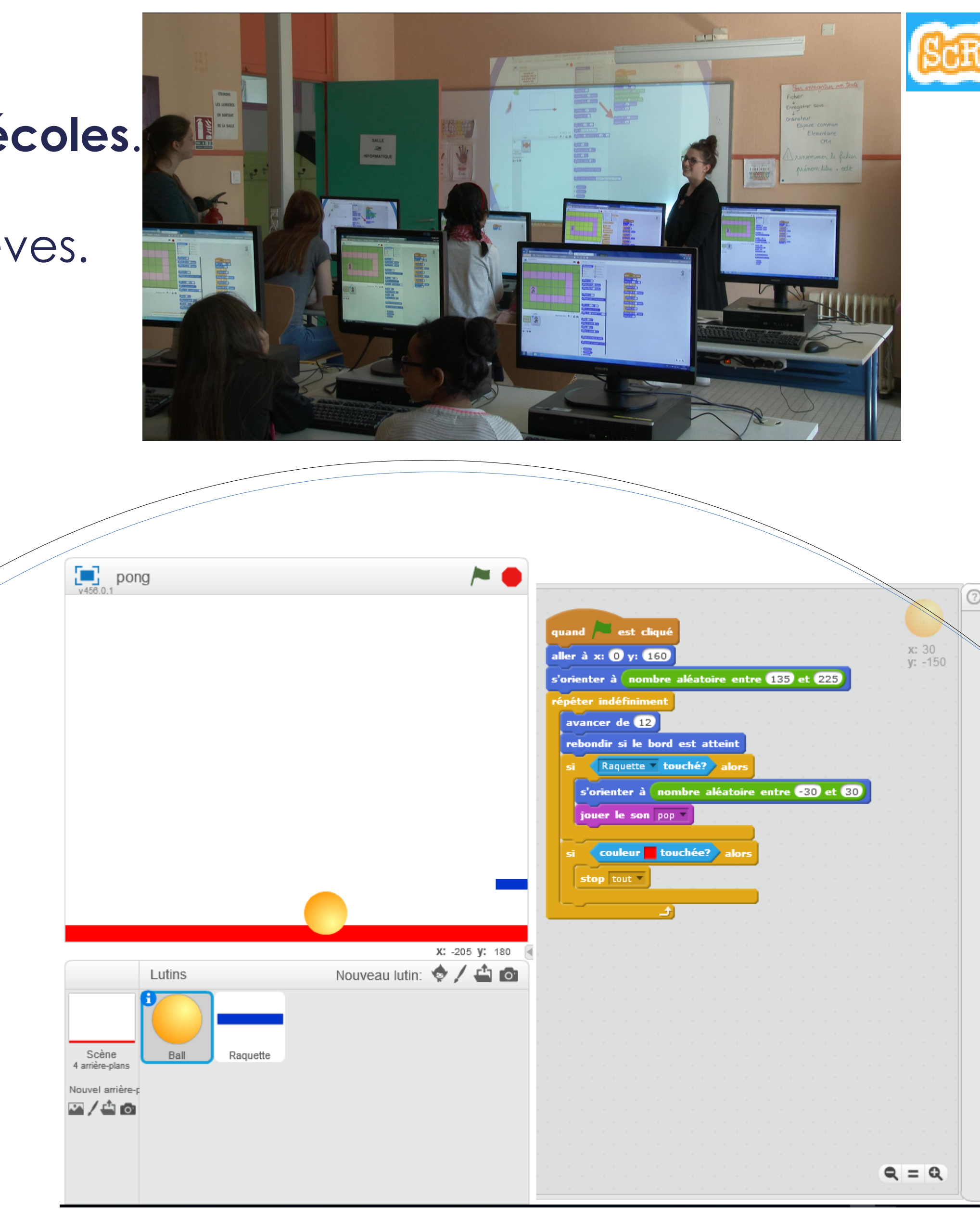

3 cours offerts aux écoles :

. 6 séances de scratch junior sur tablettes (cycle 2). \_\_Les cours

- · Les filles qui… **vont où on a besoin** d'elles
- · Valises de matériel sensoriel et numérique
	- · 16 **tablettes** Android 10"
	- · 8 **robots** mbot
	- · 3 SmartLetters et 2 SmartNumbers

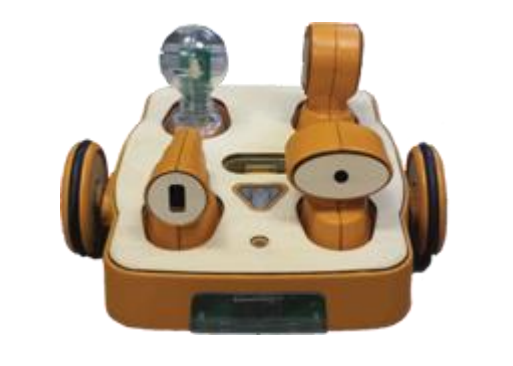

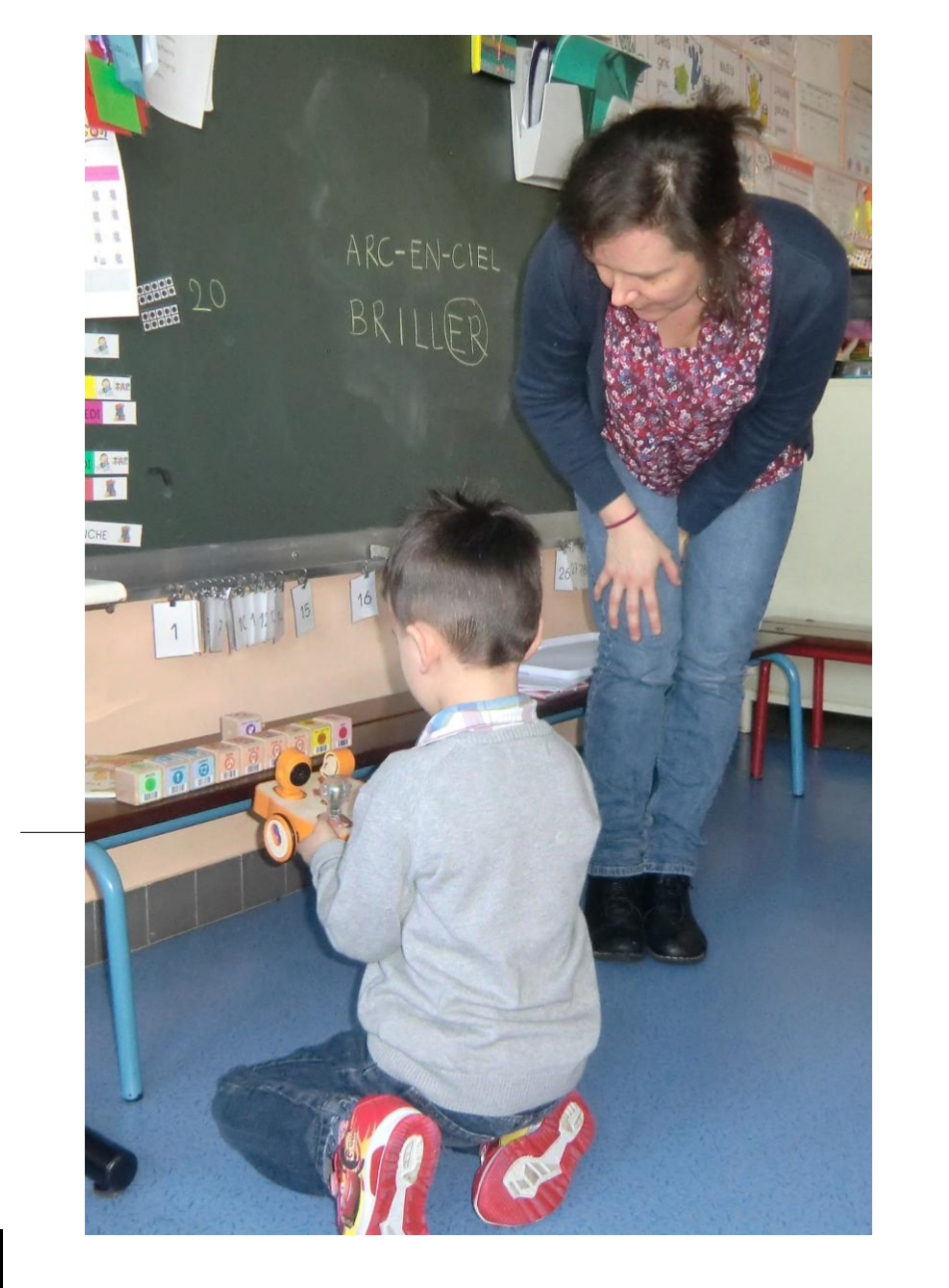

- **Mouvement:** avancer, tourner un lutin, utiliser une boucle « répéter ».
- 2- Graphisme: dessiner des **figures géométriques**, manipuler les coordonnées x et y.
- 3- Marketing : faire **interagir** des personnages dans un **dialogue** textuel ou sonore.
- 4- Effets : **conditionnelles** et **boucles**.
- 5- Economie : introduction aux **données**, aux

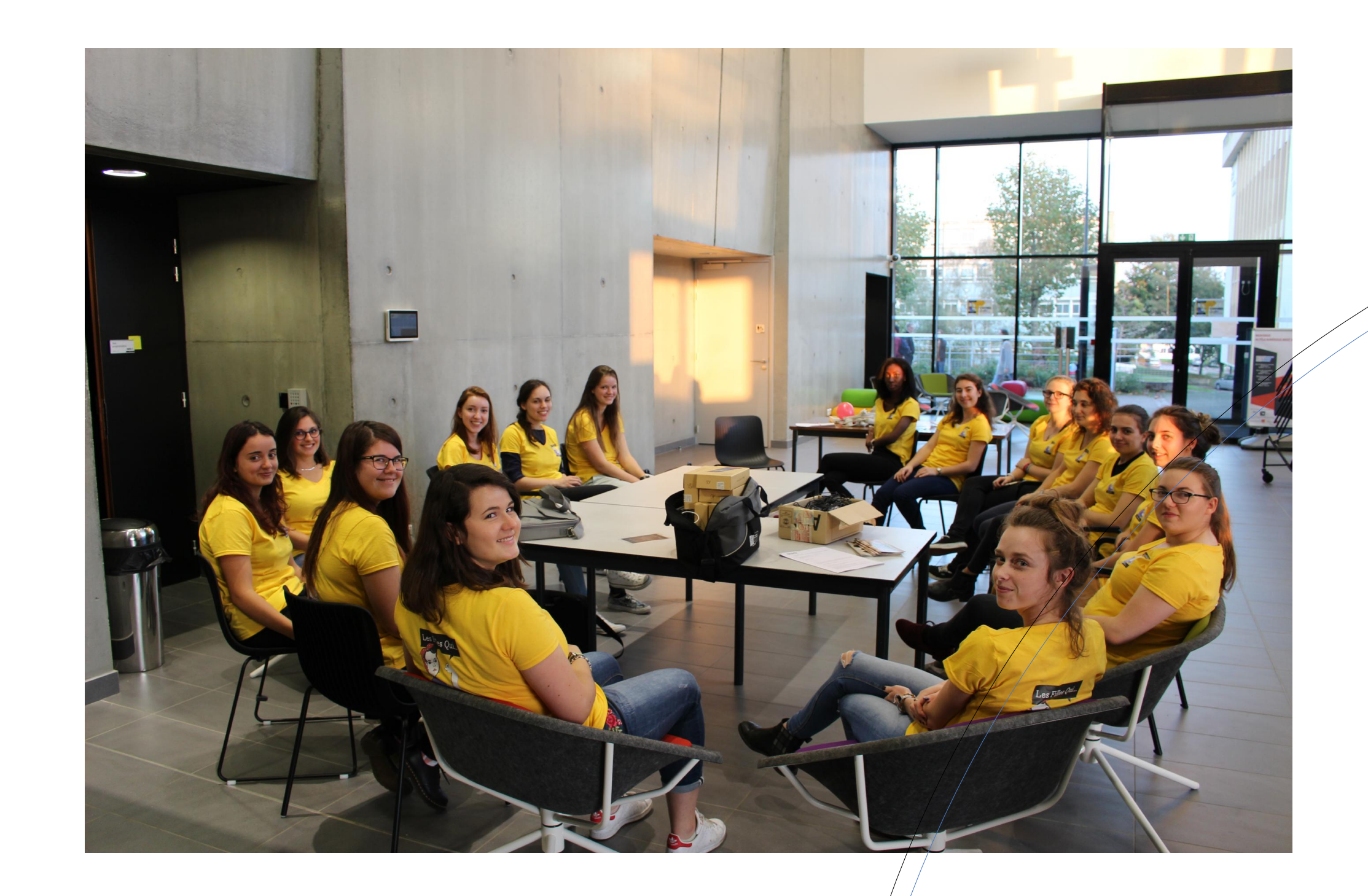

**Barre d'outils** La scène C'est là que vos créations prennent vie  $1 + X X 0$ Sauvegardé S Diamtam Fichier ▼ Édition ▼ Conseils A propos Onglets Partager (Montrer la page du projet  $\begin{bmatrix} 1 \\ 2 \end{bmatrix}$  Untitled-2 Scripts Costumes Sons  $\sim$ par Diamtam (non partagé) Editer les scripts, les ivènements costumes ou les sons Contrôle Capteurs  $x: 0$ <br> $y: 0$ Opérateurs **Catégories des blocs** Mode plein écran

- · 6 séances de scratch (cycle 3),
- · 6 séances de programmation de robots (cycle 3),
- 1 Mouvement : faire **bouger** leur lutin. 2 – Apparence : créer des **histoires** interactives. 3 - Contrôle : les **structures de contrôle**. 4 – **Mini-projet** : mobiliser les connaissances acquises en situation de projet.

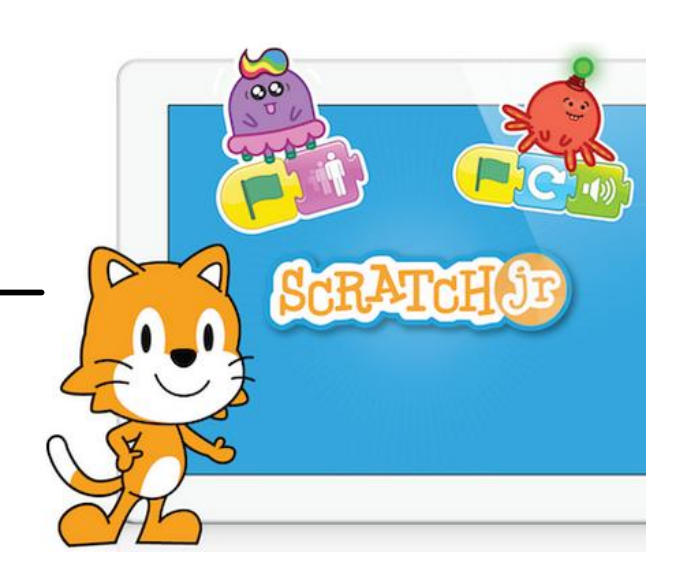

- · 1 kit robotique **Kibo**
- · Tapis-puzzle pour danser son algorithme · Soutien des **fondations UBO** et **Blaise Pascal**
	- · Coding goûters
		- · chez les particuliers / dans les structures
		- · dans les entreprises sponsoring ?

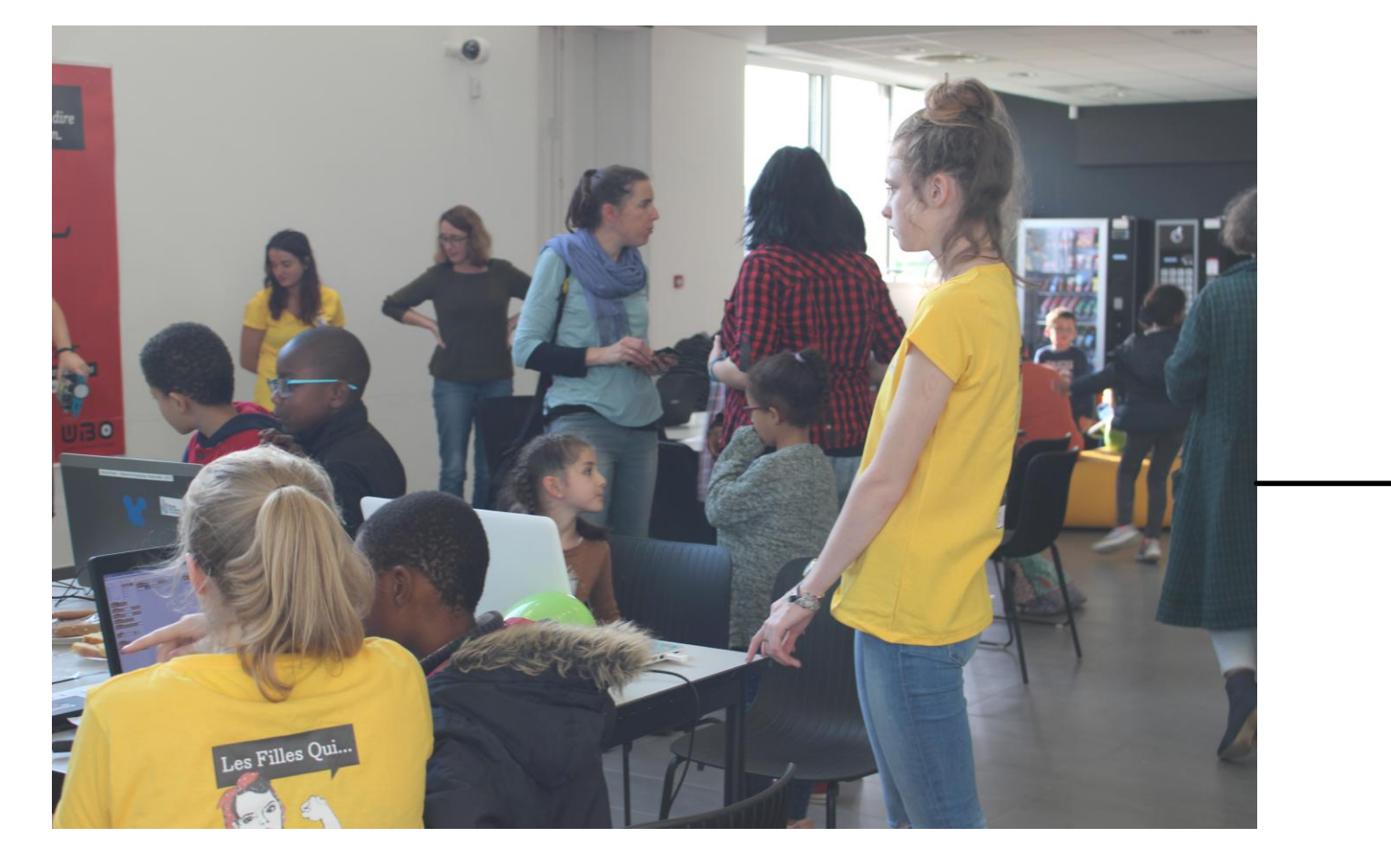

**listes**, aux **opérateurs**, à l'**entrée** d'information. 6- Vente : les **fonctions**, créer ses propres blocs pour pouvoir ensuite les **réutiliser**.

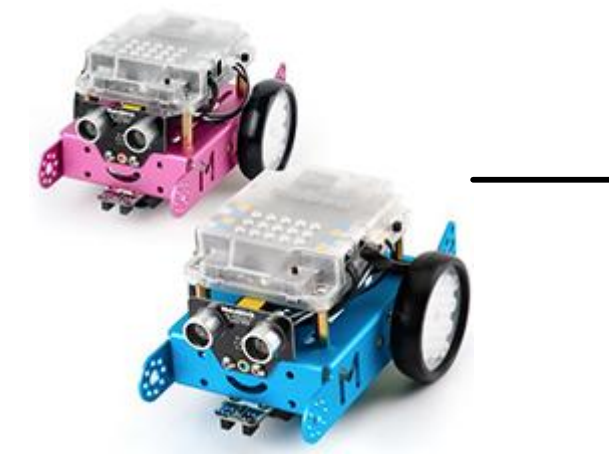

- Pilote  $\rightarrow$  projet Savanturiers dans 3 classes de CP à Quizac: « **Les merveilles de Brest** »
- · Projet de la circonscription de **Brest Iroise** : chaque école **met en valeur** des éléments de son **environnement**.
- · Les élèves, grâce aux « filles qui… » apprennent les **bonnes pratiques numériques** et les mettent en œuvre dans un **projet d'exposition du patrimoine local**.
- · 2017-2018: 3 écoles, 6 classes

1- Découverte : **piloter** des

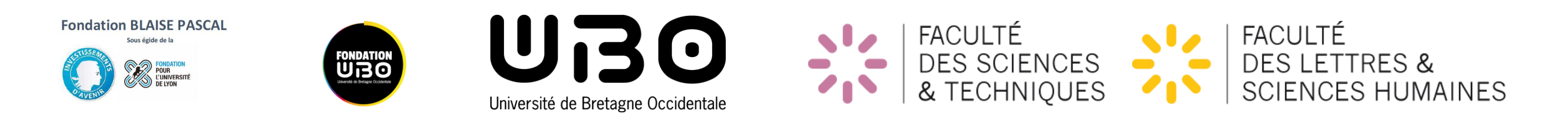

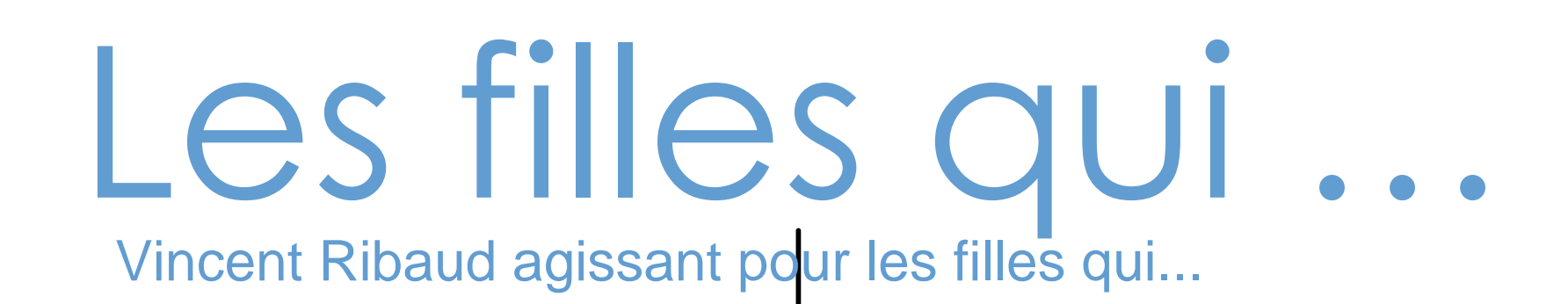

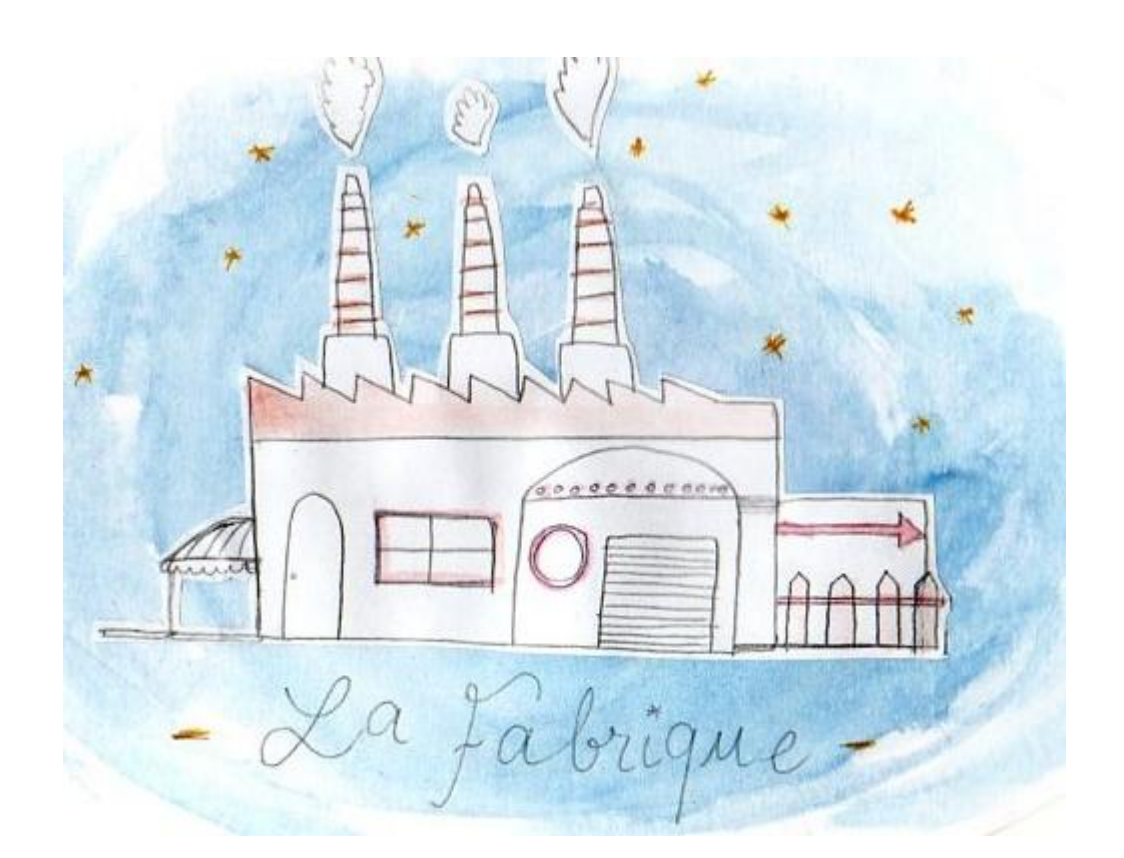

déplacements du robot, utiliser la boucle « **répéter** ». 2- En route : programmer les flèches du clavier pour contrôler le **déplacement** du **robot**.

3- Son et lumière : contrôler les **moteurs**, utiliser une **variable**, afficher des couleurs avec les **LED**. 4- Contrôle : **conditionnelles** et **boucles**, afficher l'heure et des **dessins** personnalisés avec les LED. 5- Coopération : faire **communiquer** deux robots, voir les **types de données** et la pensée **parallèle**. 6- Fonctions : créer ses propres **fonctions** pour ensuite pouvoir **les réutiliser** dans les programmes.

## Les projets Savanturiers

· **Savanturiers** - École de la recherche (https ://les-savanturiers.criparis.org/). · L'enseignant.e engage sa **classe** dans une **démarche scientifique**, définit, conçoit et valide - avec l'aide des mentors - le **projet d'ingénierie**. · Les élèves questionnent une **problématique**, conçoivent et mettent en œuvre une **solution**, évaluent leurs résultats, rapportent leurs conclusions. · La mentor présente les **questions scientifiques et sociétales** qui sont liées à ses **recherches**, guide les

1 arrière-pla

网络

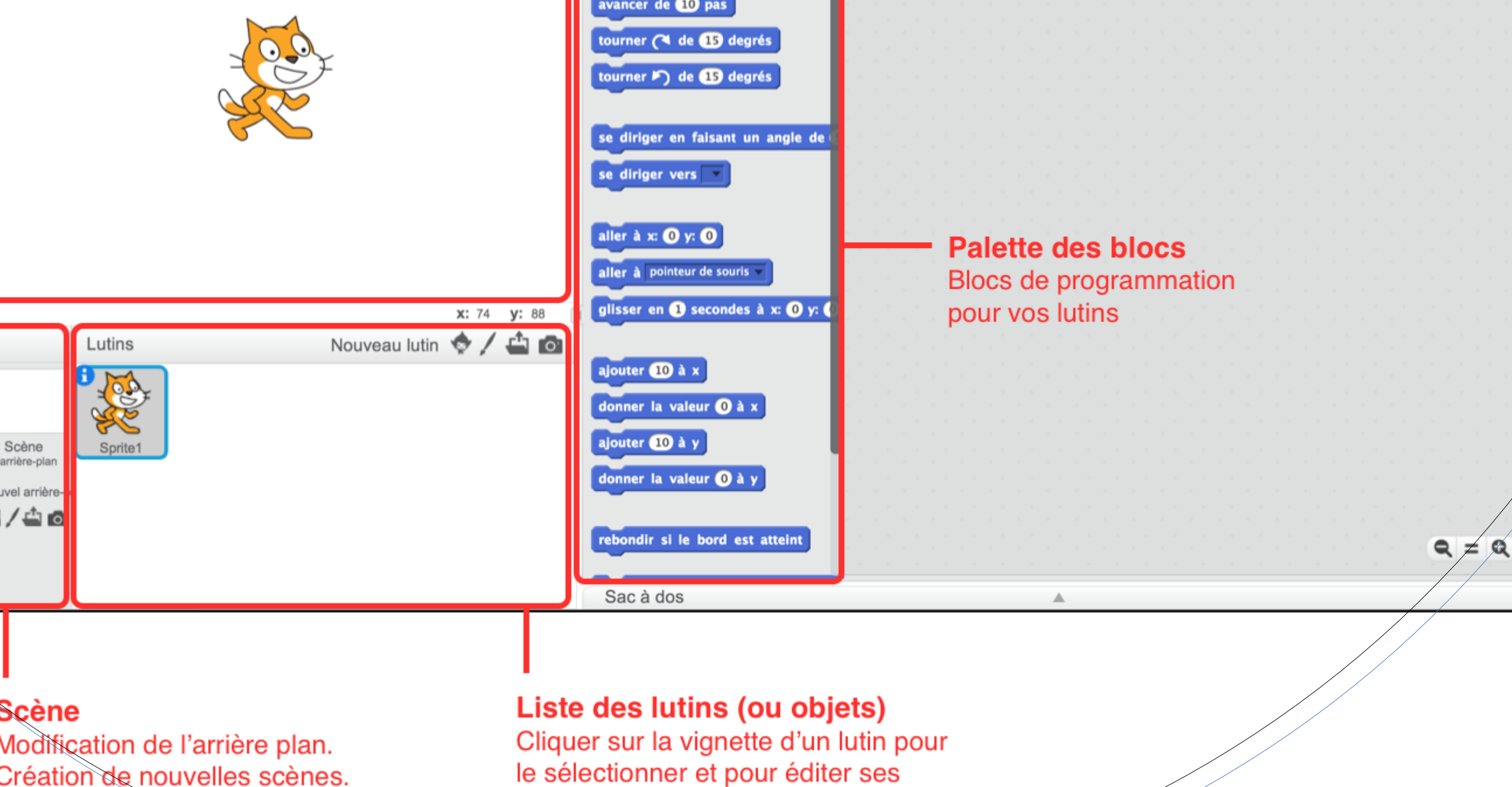

# Ma classe mobile

propriétés.

apprenti.e.s ingénieur.e.s. · 2017-2018 : 5 écoles, 8 classes

Patrimoine local 2.0